## **Übung 4 – Nürnberg - Stuttgart**

(Übungszeit: 2h)

In dieser Übung führen wir einen Kurzstreckenflug durch. Wir starten in Nürnberg auf der Piste 28 und fliegen nach Stuttgart mit Landung auf der Piste 25. Der Flug wird weitgehend automatisiert durchgeführt, wie es bei einem Routineflug ohne Ausfälle typischerweise wäre. Lest euch die Übung vor Beginn einmal durch, damit ihr wisst welche Fragestellung euch erwartet. Die folgende Tabelle gibt wieder die korrekten Simulator-Einstellungen und Konfigurationswerte für das FMS an.

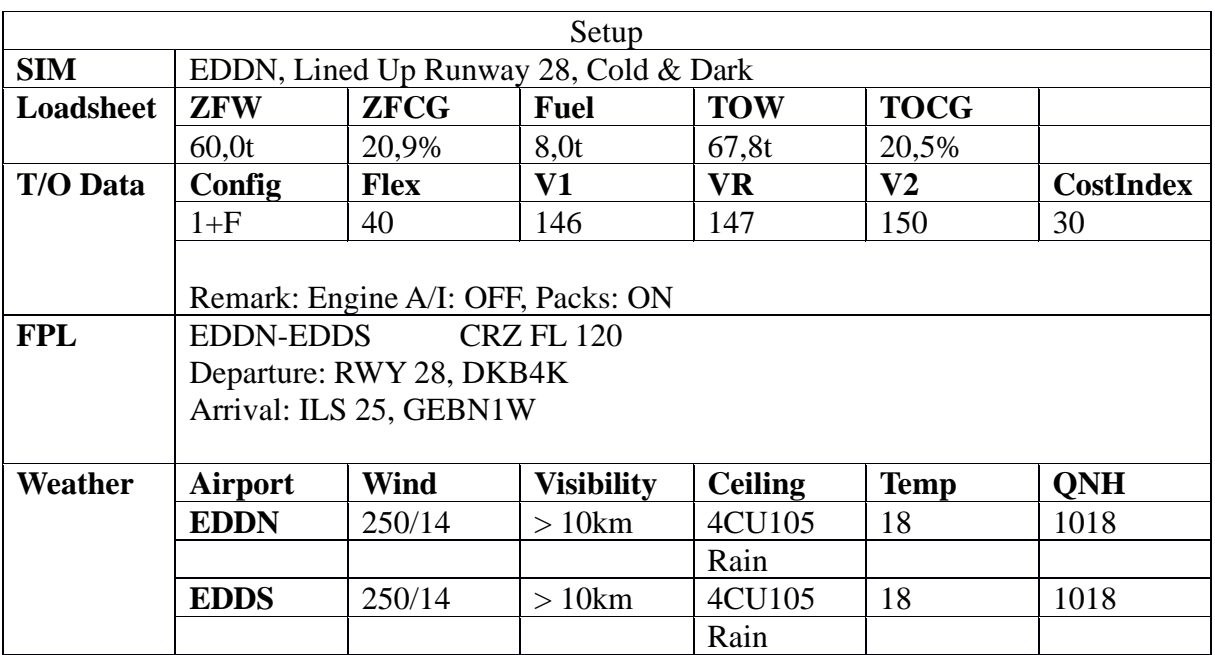

Nehmt den Flieger nach Checkliste in Betrieb. Achtet insbesondere auf die korrekte Auswahl der Abflug- (SID) und Anflugroute (STAR). Nach Eingabe dieser ergibt sich zwischen den beiden Standardrouten eine Lücke im Flugplan (Flightplan Discontinuity). Entfernt diese durch "CLR" und Auswahl der entsprechenden Zeile auf der linken Display-Seite der MCDU. So erhaltet ihr eine durchgehende Strecke von Start- zur Zielpiste. Ihr könnt als Zieflughöhe direkt die geplante Reiseflughöhe FL120 auf der FCU einstellen.

Führt den Start wie bereits in den vorherigen Übung durch. Denkt daran die Stoppuhr (Chrono) zu starten. Ob ihr manuell oder mit Autopiloten fliegt bleibt euch überlasen.

Sobald ihr auf Reiseflughöhe angekommen seid, untersuchen wir die Auswirkungen der Cost Index Einstellung. Auf der MCDU unter PERF könnt ihr für die aktuelle Flugphase den Cost Index wählen. Versucht folgende Werte für den Cost Index und notiert euch die sich ergebende Geschwindigkeit: 1,25,50,100,200,500,900. Gebt eure Ergebnisse in WueCampus ab.

Beginnt frühzeitig mit dem Sinkflug auf Stuttgart. Die Faustformeln im Anhang helfen euch den Sinkflug zu planen. Die korrekte Höhe, um den ILS Leitstrahl einzufangen, könnt ihr der Anflugkarte entnehmen.

In Stuttgart rollen wir zum Gate 12. Aktiviert bereits beim Rollen die APU, um dann am Gate die Triebwerke abstellen zu können. Nachdem neue Passagiere an Bord sind, beginnt der Rückflug nach Nürnberg. Tauscht eure Rollen und richtet das Flugzeug nach Checkliste ein. Beginnt dazu mit der *COCKPIT PREPARATION OVHD* Checkliste – die APU läuft ja bereits. Der Abflug geht über die Piste 25. Bei korrekter Eingabe der An- und Abflugstrecke sollte keine Flightplan Discontinuity auftreten.

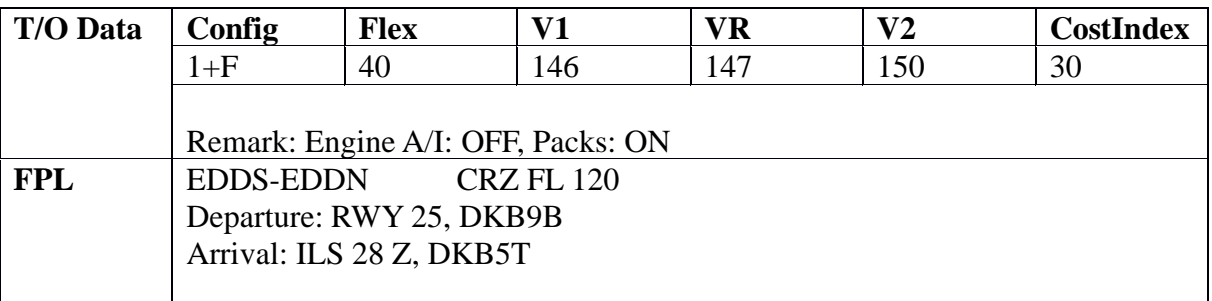

Über die MCDU können im Menüpunkt PROG auch Distanzen ermittelt werden. Ermittelt zum Zeitpunkt des Übergangs von Steigflug in den Reiseflug (FL120) die Distanz zum VOR Karlsruhe (KRH) und VOR Schwäbisch Hall (SHD). Gebt eure ermittelten Werte in WueCampus ab.

Schaut euch den Anflug auf Nürnberg an. Ihr erhaltet im Reiseflug von der Flugsicherung ein "Direct to DN452". Wählt diese Abkürzung über die MCDU aus.

Beginnt rechtzeitig mit dem Anflug auf Nürnberg. Beobachtet unter anderem ob der Autopilot die Vorgaben der Anflugkarte (Constraints) bezüglich Höhen und Geschwindigkeiten einhält.

Nach der Landung könnt ihr das Flugzeug noch an ein Gate rollen und abstellen.

## **Rule Of Thumb standard descent planning**

Man geht bei einem standard descent von einem 3° Profil aus, so wie es auch bei den meisten ILS-Anflügen der Fall ist. Um einem 3° Profil folgen zu können, muss man den Zeitpunkt zum Einleiten des Sinkfluges, sowie die Sinkrate (passend zur Geschwindigkeit) bestimmen.

Dazu gibt es die folgenden zwei Faustformeln:

## **Distance to go [nm] = Altitude [ft] / 300**

Bsp: Wir befinden uns auf FL360, also auf 36000ft. Dementsprechend sollten wir den Sinkflug 120nm vor dem Platz einleiten

## **Rate of Descent [ft/min] = GS [kt] \* 5 = GS [kt] / 2 \* 10**

Bsp: Wir haben eine Geschwindigkeit über Grund (GS) von 300kt. Somit sollten wir mit einer Sinkrate von 1500ft/min sinken.

Plant noch einen Puffer für den Abbau der Geschwindigkeit ein. Geschwindigkeitsreduktion und steiler Sinkflug lassen sich in einem A320 nicht gut gleichzeitig umsetzen.